## MuJoCo: Nonlinear Optimization

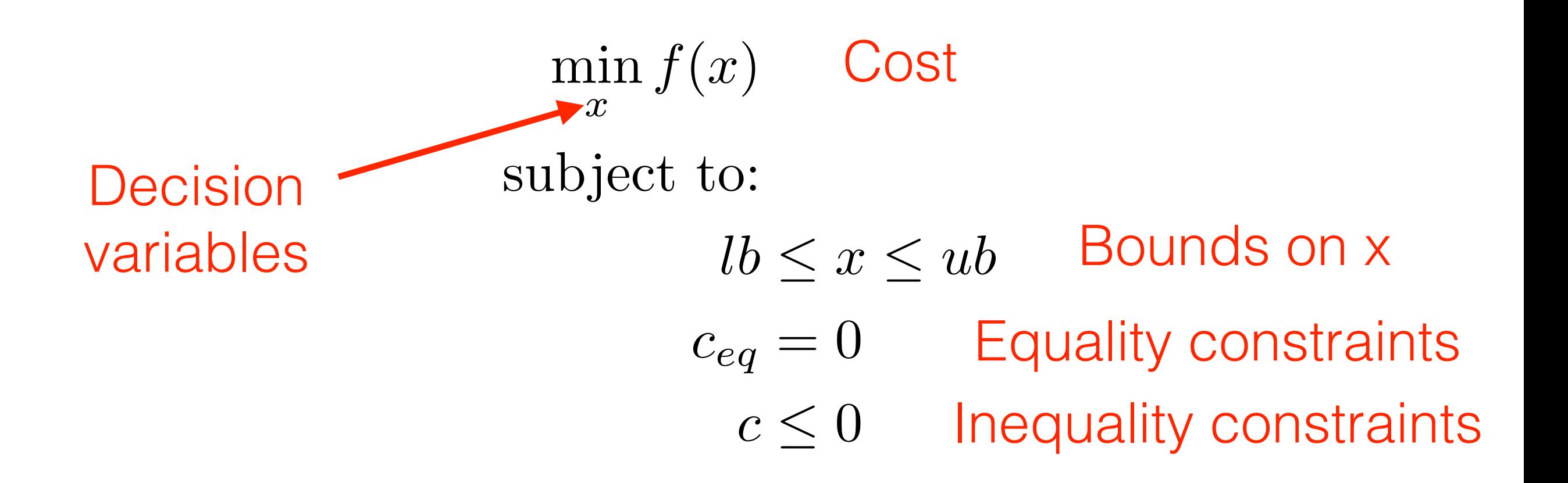

## MuJoCo: Installing nlopt (1)\*

- 1. Download latest version of nlopt: [https://](https://nlopt.readthedocs.io/en/latest/) [nlopt.readthedocs.io/en/latest/](https://nlopt.readthedocs.io/en/latest/) or search nlopt + download.
- 2. Unzip in a suitable location. Say Documents.
- 3. In terminal navigate to nlopt folder and type
	- mkdir build
	- cd build
	- cmake ..
	- make
	- sudo make install

\* I don't have instructions for Windows. For Windows, use Ubuntu via Virtualbox.

## MuJoCo: Installing nlopt  $(2)^*$

- 4. Download template nlopt from tiny.cc/mujoco.
- 5. Navigate to template nlopt and type the following
	- gcc tutorial.c -o tutorial -w -lnlopt -lm
	- ./tutorial
- 6. If everything worked fine you will see the following: found minimum at  $f(0.333333,0.296296) = 0.5443310474$

\* I don't have instructions for Windows. For Windows, use Ubuntu via Virtualbox.

MuJoCo: Example Nonlinear optimization(1) Cost Decision variables Bounds on x Equality constraints Inequality constraints } }  $a_i = 1$ , where  $i = 1, 2, 3, 4, 5$  $c_{eq1} = 5, c_{eq2} = 2, c_{in} = 5$ **Parameters** min *x*  $f(x) = a_1 x_1^2 + a_2 x_2^2 + a_3 x_3^2 + a_4 x_4^2 + a_5 x_5^2$ subject to:  $-\infty \leq x_2, x_4, x_5 \leq \infty$  $0.3 \leq x_1 \leq \infty$  $-\infty \leq x_3 \leq 5$  $x_1 + x_2 + x_3 = c_{eq1}$  $x_3^2 + x_4 = c_{eq2}$  $x_4^2 + x_5^2 \le c_{in}$ 

## MuJoCo: Example Nonlinear optimization(2)

- 1. Navigate to template\_nlopt and type the following
	- gcc constrained.c -o constrained -w -lnlopt -lm
	- ./constrained
- 2. If everything worked fine you will see the following:

found minimum at f(1.77378,1.77354,1.45269,-0.110295,4.95945e-05) = 8.414180297

Let us look at constrained.c closely

API: https://nlopt.readthedocs.io/en/latest/NLopt\_Reference/